Министерство образования РМ

**ГБПОУ РМ «Саранский государственный промышленно-экономический колледж»**

УТВЕРЖДАЮ заместитель директора по учебной работе ГБПОУ РМ «СГПЭК» \_\_\_\_\_\_\_ А.В.Максимова «<u>\_\_\_»</u> 2018 г.

# **РАБОЧАЯ ПРОГРАММА ПРОФЕССИОНАЛЬНОГО МОДУЛЯ**

## **ПМ.02. Организация и ведение технологического процесса создания изделий по компьютерной (цифровой) модели на аддитивных установках**

основной профессиональной образовательной программы

по специальности

15.02.09 Аддитивные технологии

## **ОДОБРЕНО**

Предметной (цикловой) комиссией укрупненной группы специальностей 15.00.00 «Машиностроение» Председатель П(Ц)К \_\_\_\_\_\_\_\_\_ Е.Г. Ядрова 2018 г.

Составитель: Ядрова Е.Г., преподаватель ГБПОУ РМ «СГПЭК»

Эксперты: Внутренняя экспертиза Техническая экспертиза: Вельматкина О.А., методист ГБПОУ РМ «СГПЭК»

Содержательная экспертиза:

Внешняя экспертиза

Содержательная экспертиза: Ядрова Е.Г., председатель предметной (цикловой) комиссии преподавателей укрупненной группы специальностей 15.00.00 «Машиностроение»

Рабочая программа разработана на основе Федерального государственного образовательного стандарта среднего профессионального образования по специальности 15.02.09 Аддитивные технологии, утвержденного приказом Министерства образования и науки РФ от 22 декабря 2015 г. № 1506.

Содержание программы реализуется в процессе освоения студентами основной профессиональной образовательной программы по специальности 15.02.09 Аддитивные технологии в соответствии с требованиями ФГОС СПО.

## **СОДЕРЖАНИЕ**

1. ОБЩАЯ ХАРАКТЕРИСТИКА РАБОЧЕЙ ПРОГРАММЫ ПРОФЕССИОНАЛЬНОГО МОДУЛЯ .

2. СТРУКТУРА И СОДЕРЖАНИЕ ПРОФЕССИОНАЛЬНОГО МОДУЛЯ

3. УСЛОВИЯ РЕАЛИЗАЦИИ ПРОГРАММЫ ПРОФЕССИОНАЛЬНОГО МОДУЛЯ

4. КОНТРОЛЬ И ОЦЕНКА РЕЗУЛЬТАТОВ ОСВОЕНИЯ ПРОФЕССИОНАЛЬНОГО МОДУЛЯ

### 1. ОБЩАЯ ХАРАКТЕРИСТИКА РАБОЧЕЙ ПРОГРАММЫ ПРОФЕССИОНАЛЬНОГО МОДУЛЯ

#### **ПМ.02. Организация и ведение технологического процесса создания изделий по компьютерной (цифровой) модели на аддитивных установках**

#### **1.1. Цель и планируемые результаты освоения профессионального модуля**

В результате изучения профессионального модуля студент должен освоить основной вид деятельности «Организация и ведение технологического процесса создания изделий по компьютерной (цифровой) модели на аддитивных установках» и соответствующие ему общие компетенции и профессиональные компетенции:

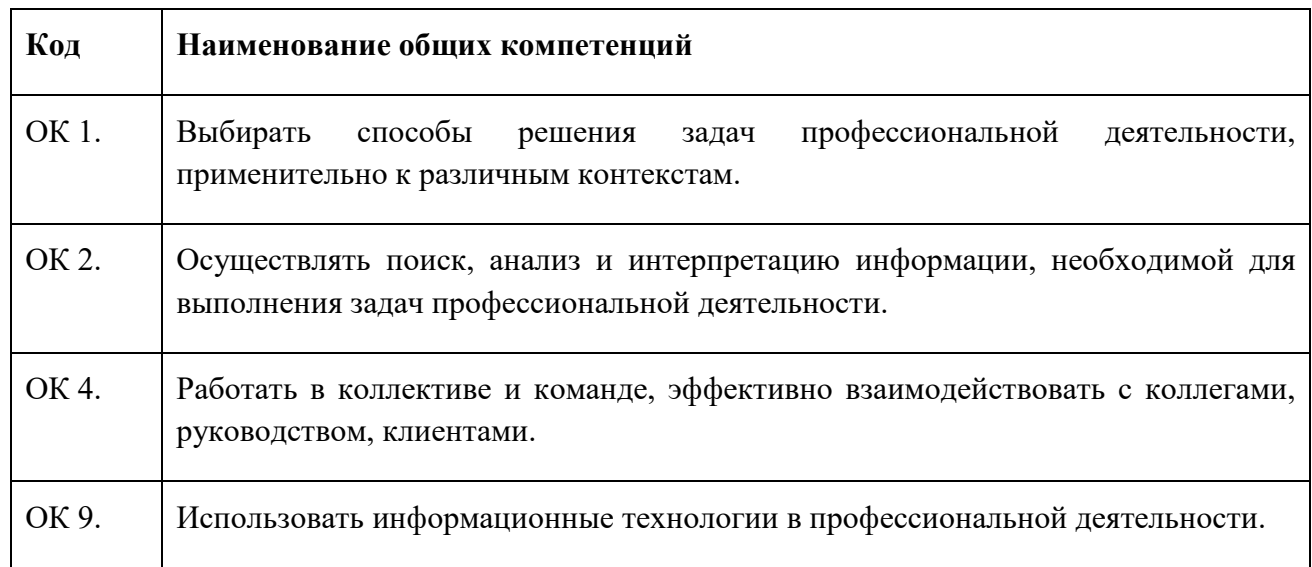

#### 1.1.1. Перечень общих компетенций

#### 1.1.2. Перечень профессиональных компетенций

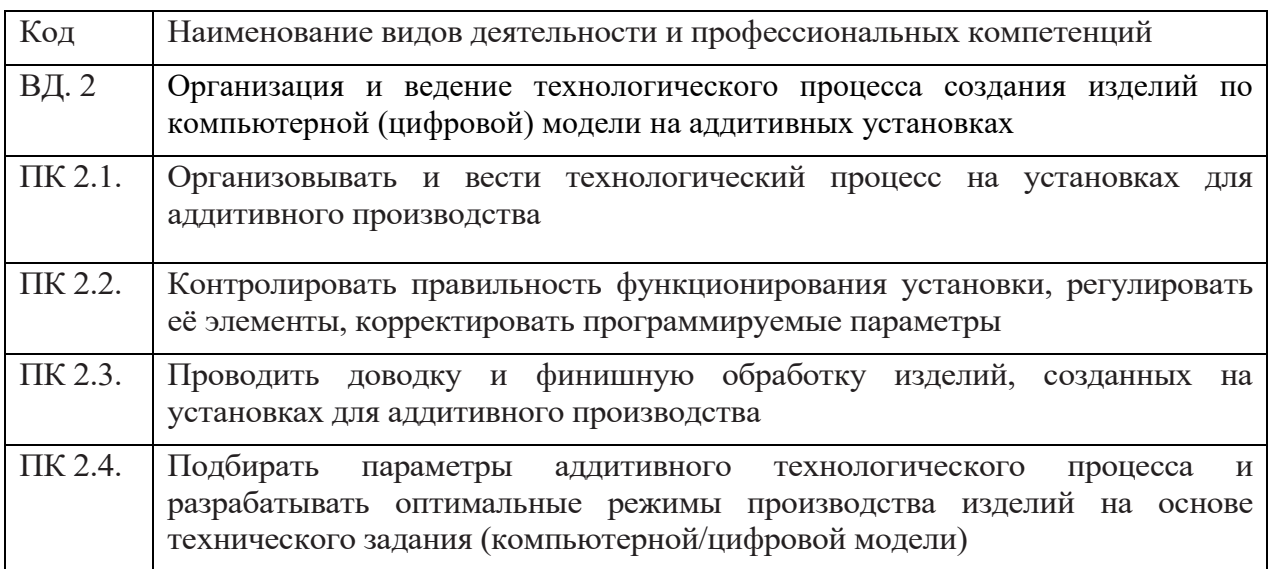

В результате освоения профессионального модуля студент должен:

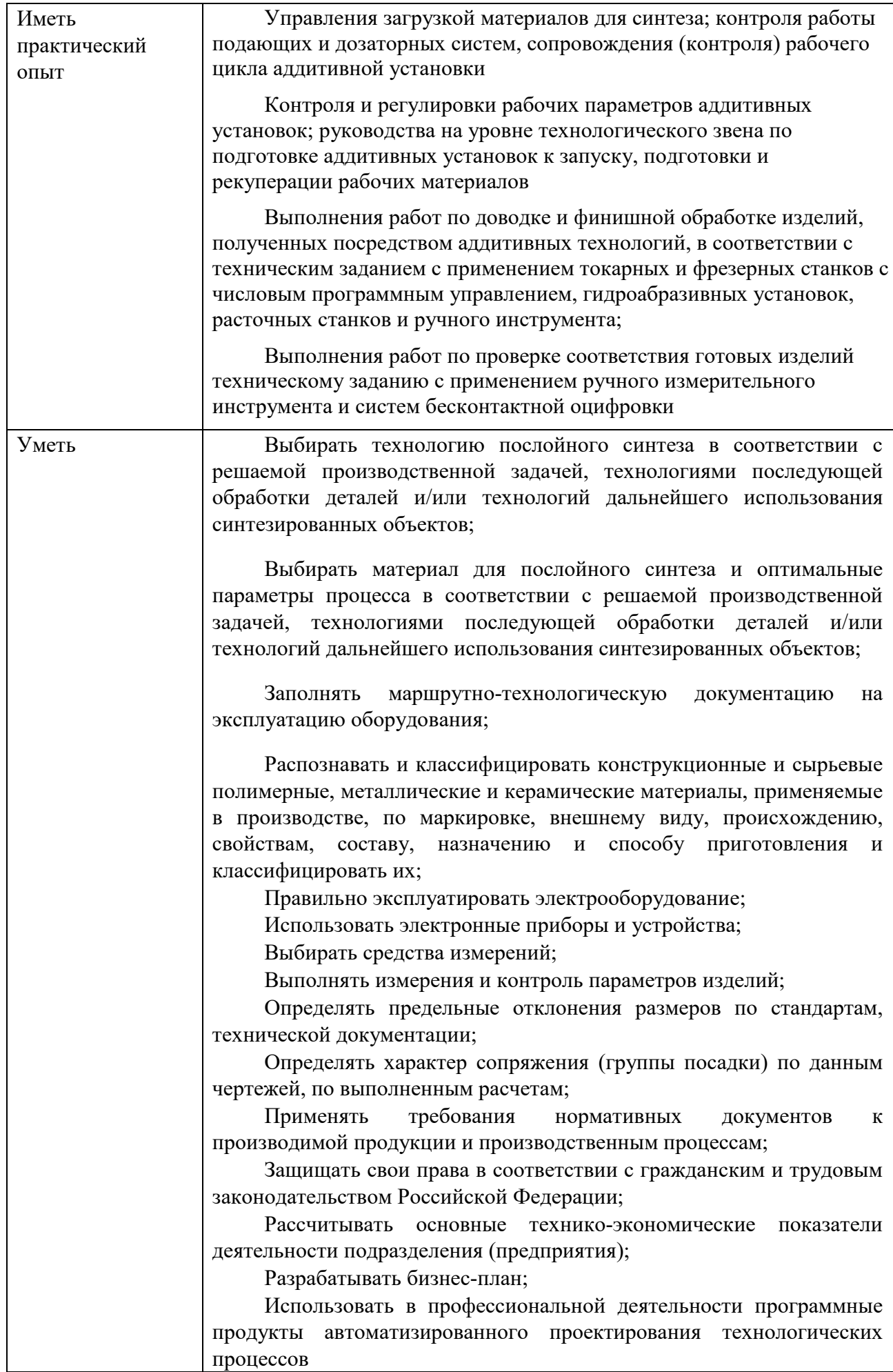

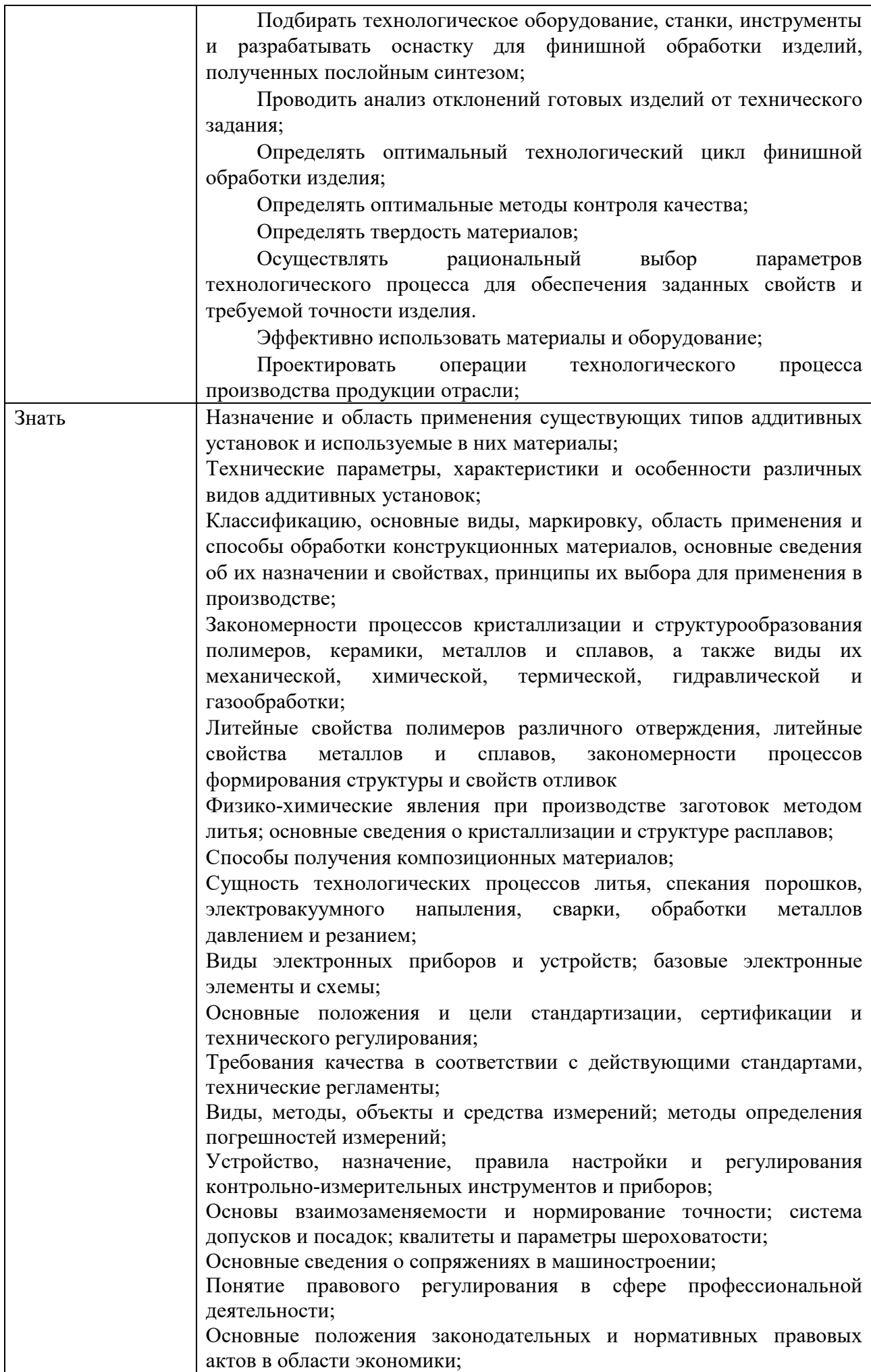

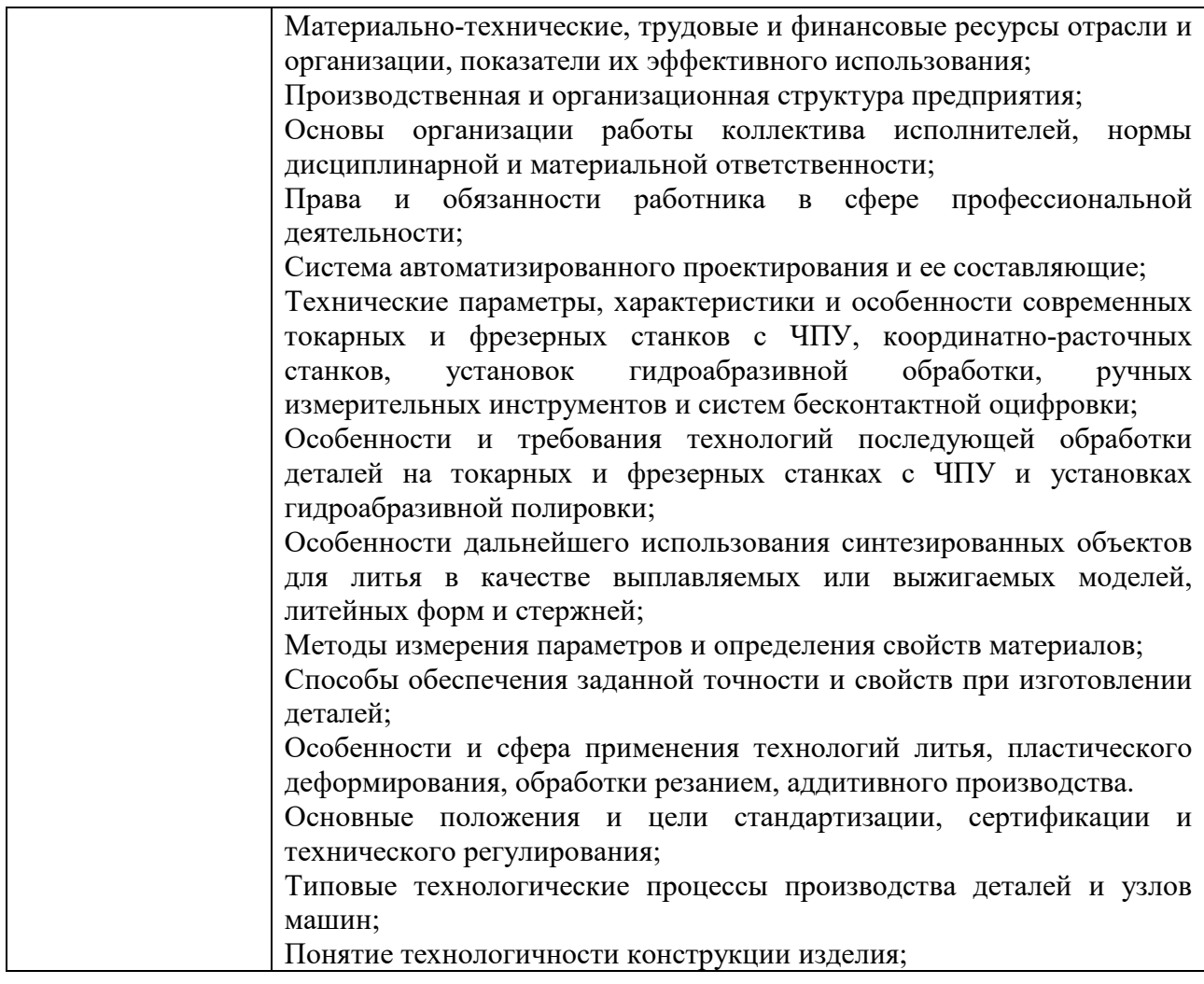

#### **1.3. Количество часов, отводимое на освоение профессионального модуля** Всего часов **993 часа**

Из них на освоение МДК 705 **часов**

на практики: производственную **288 часов**

### **Структура и содержание профессионального модуля**

### **2.1. Структура профессионального модуля**

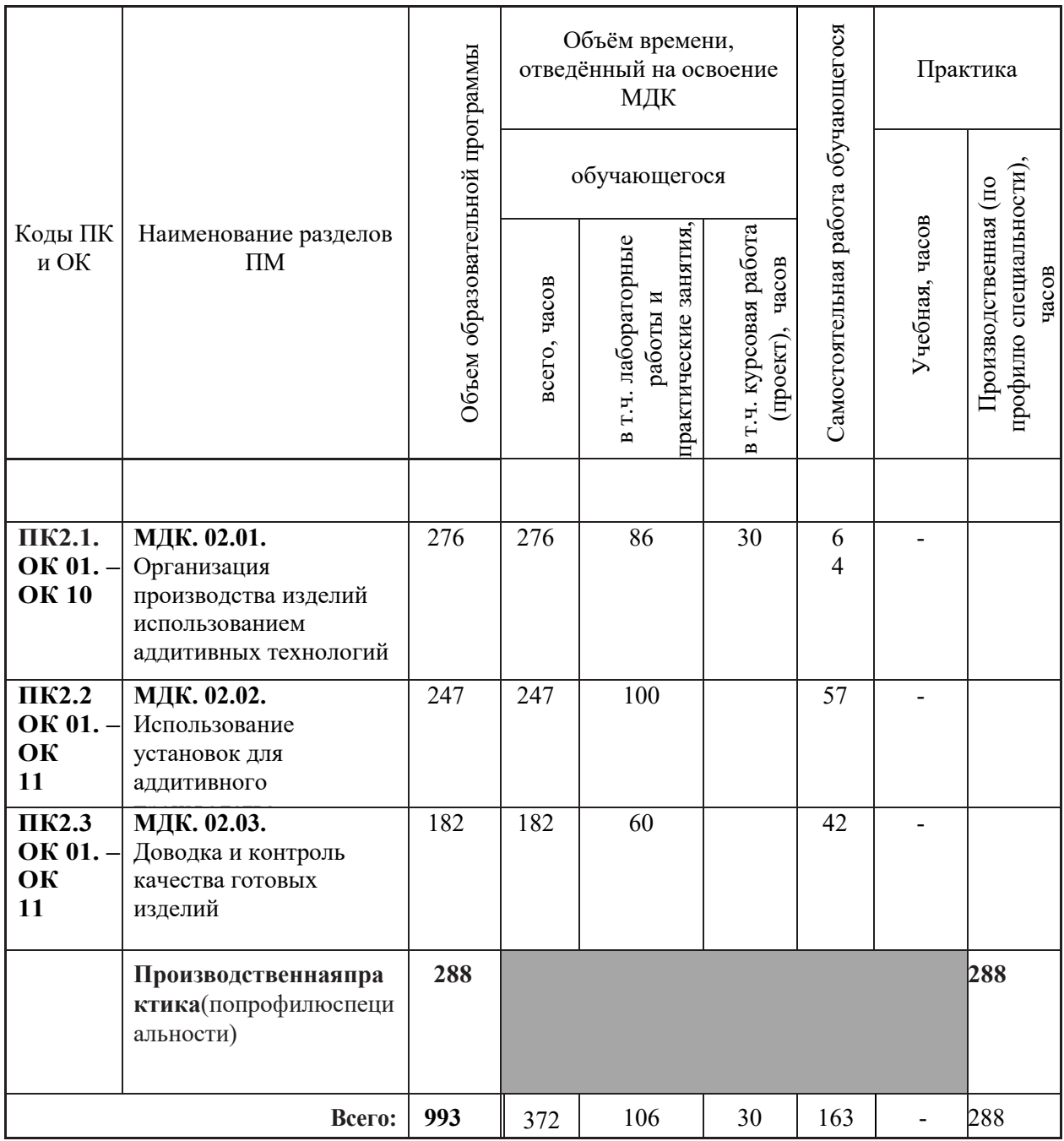

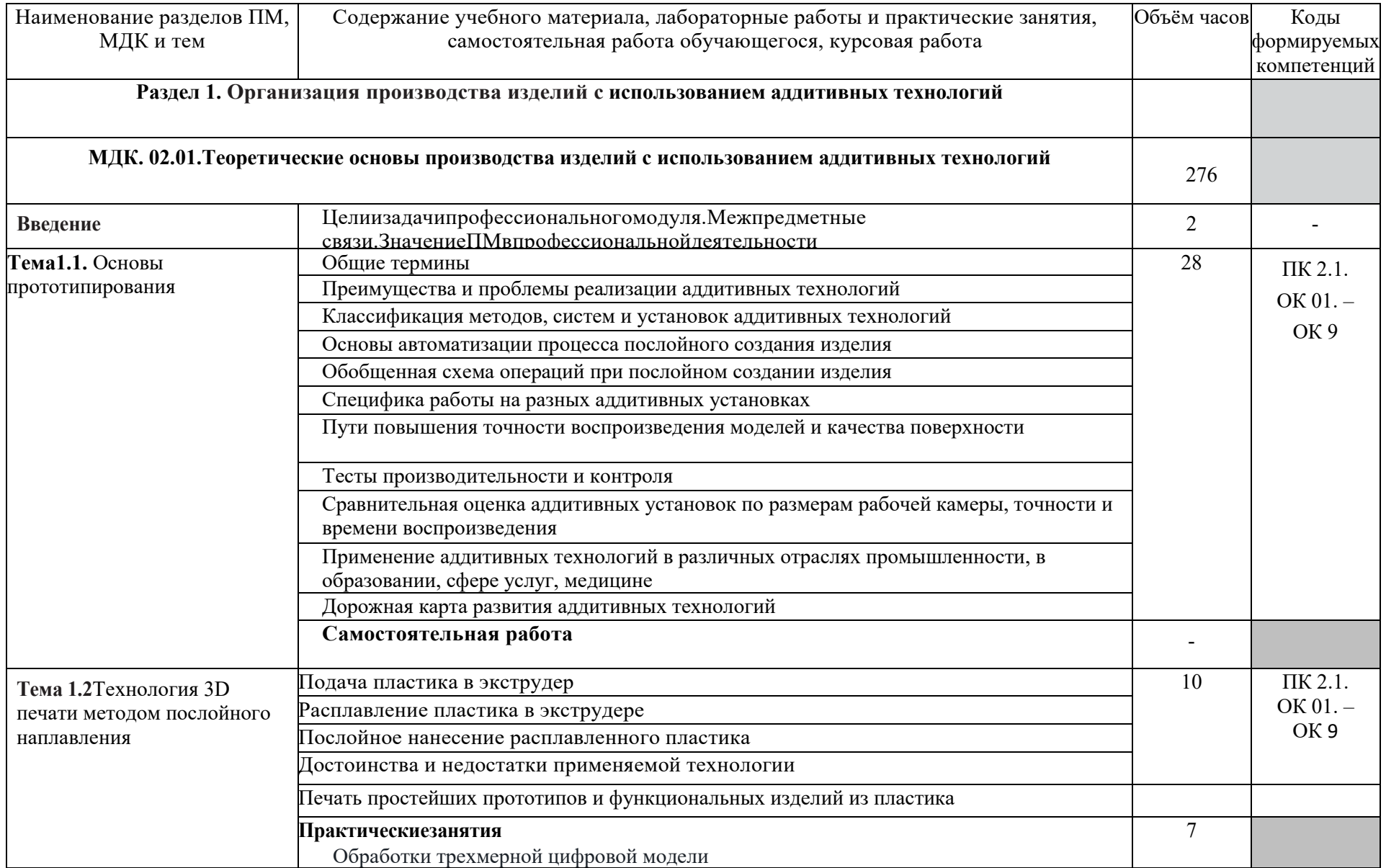

## **1.2 Тематический план и содержание профессионального модуля**

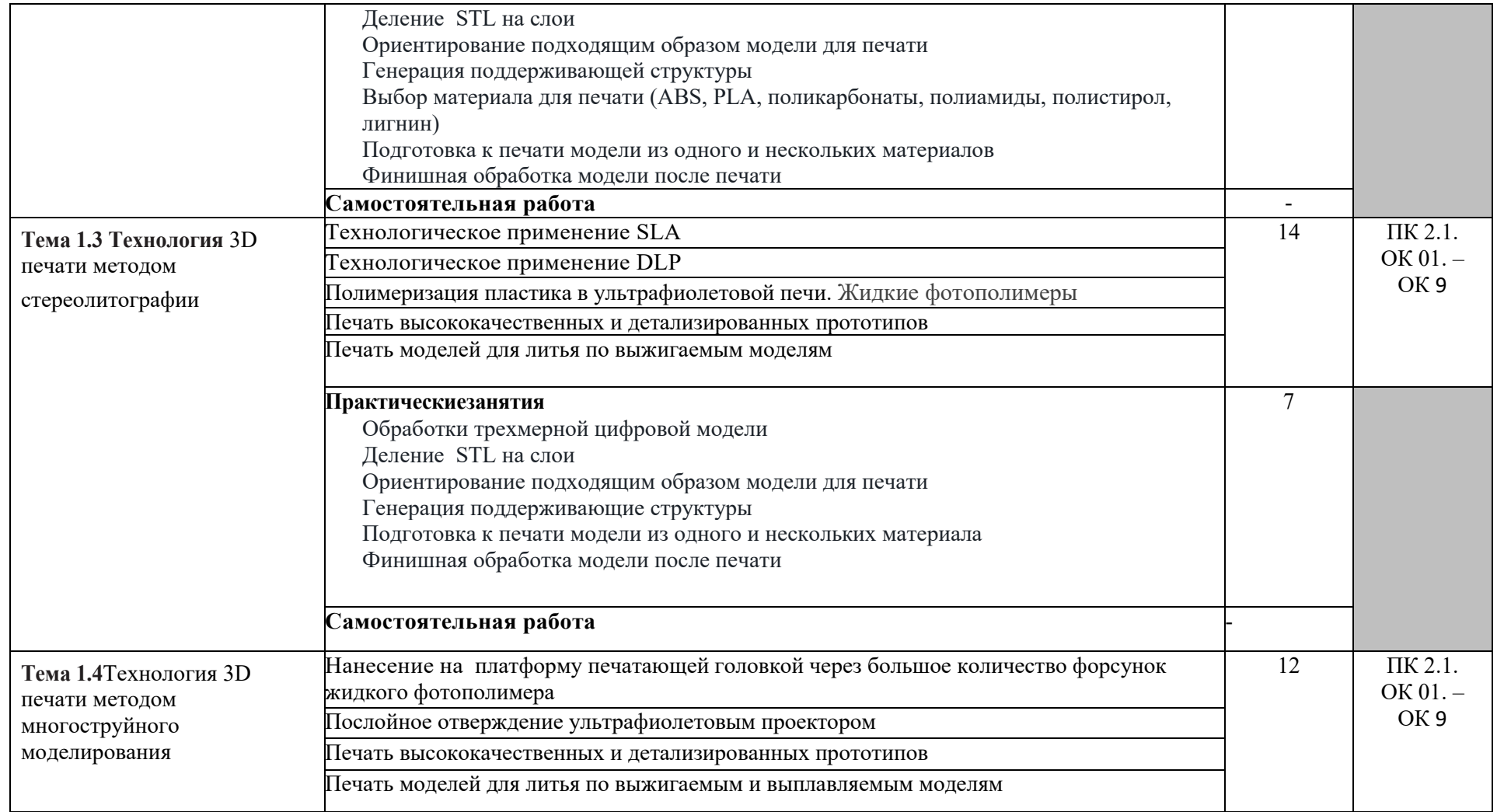

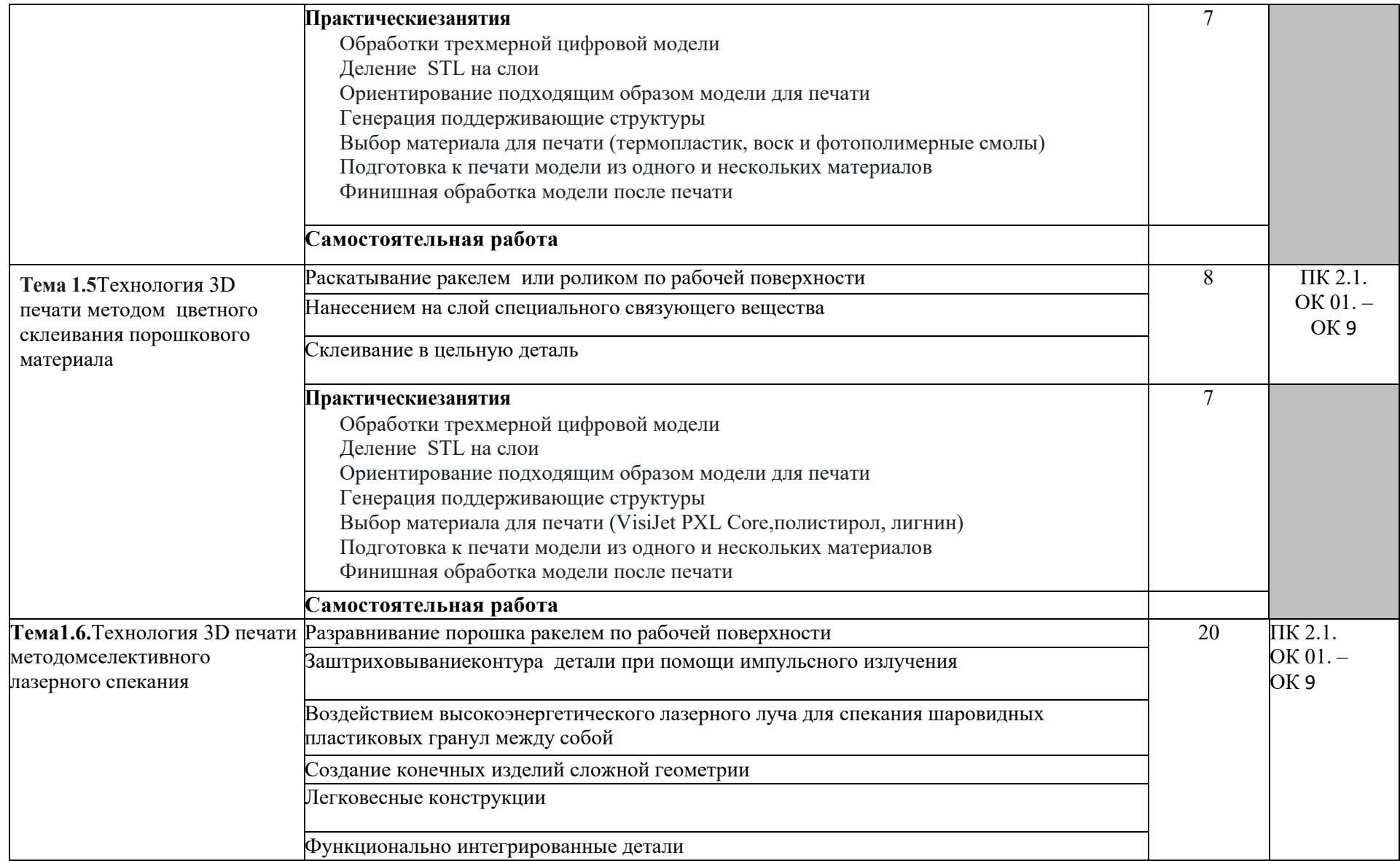

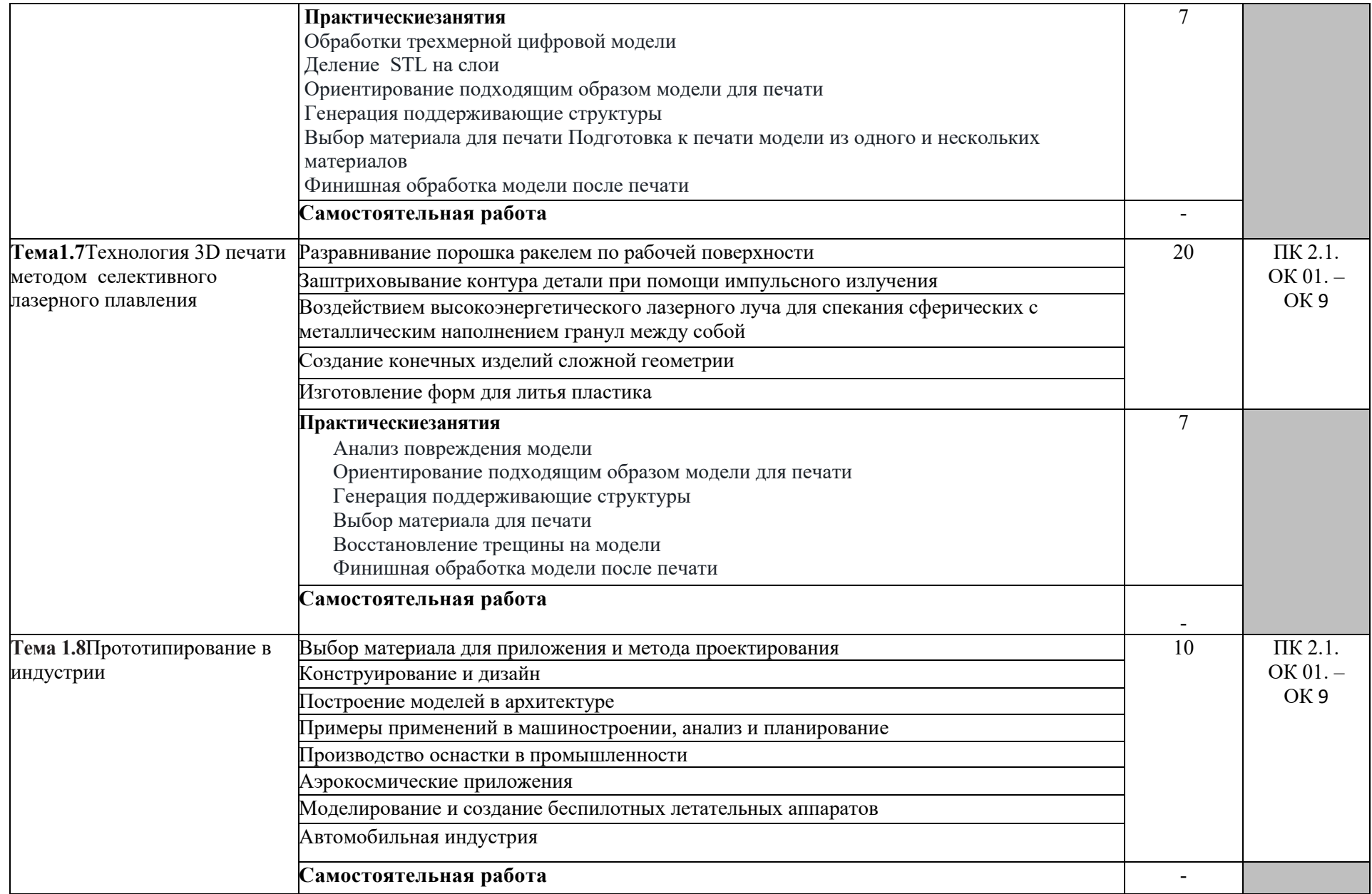

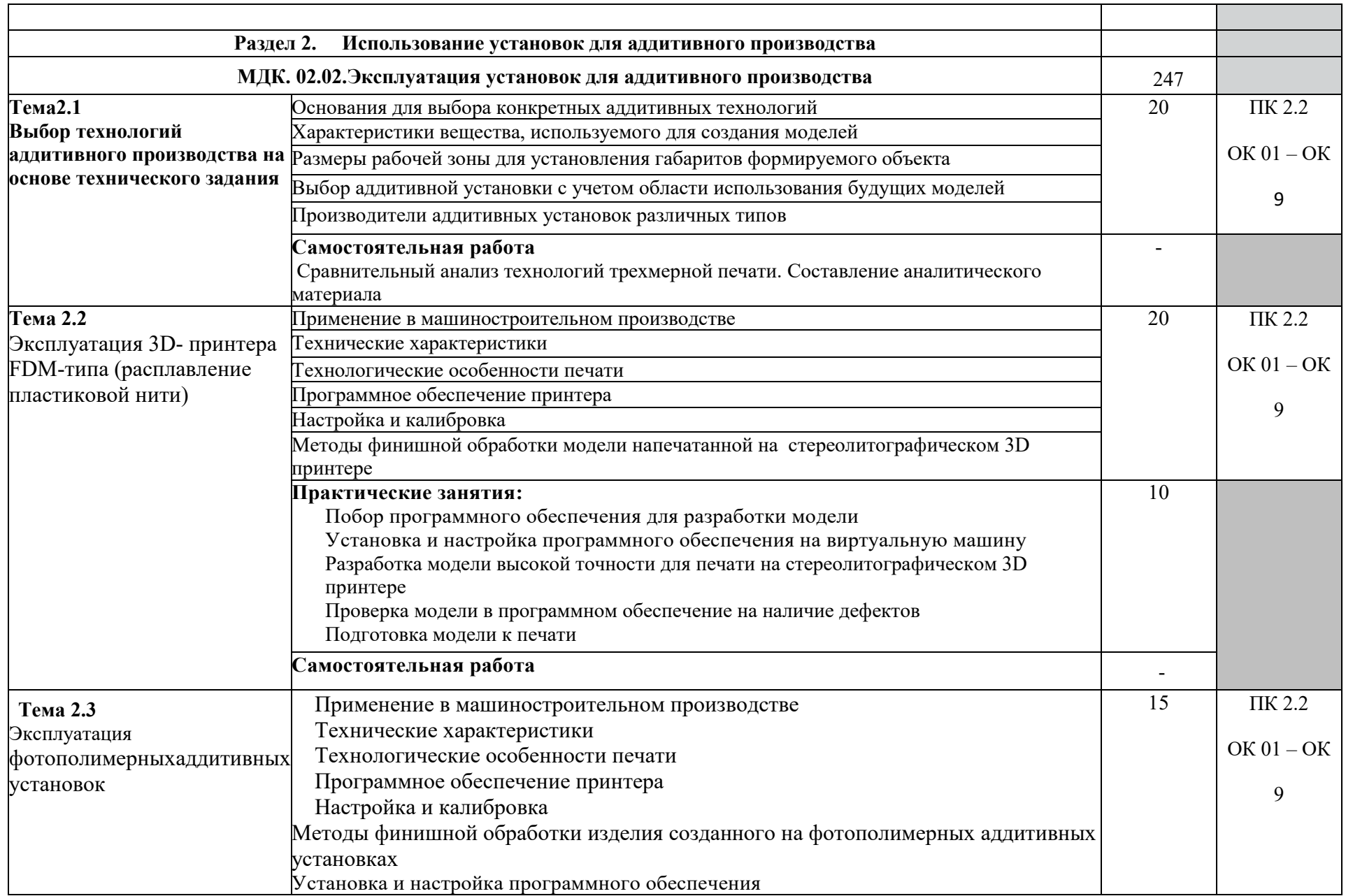

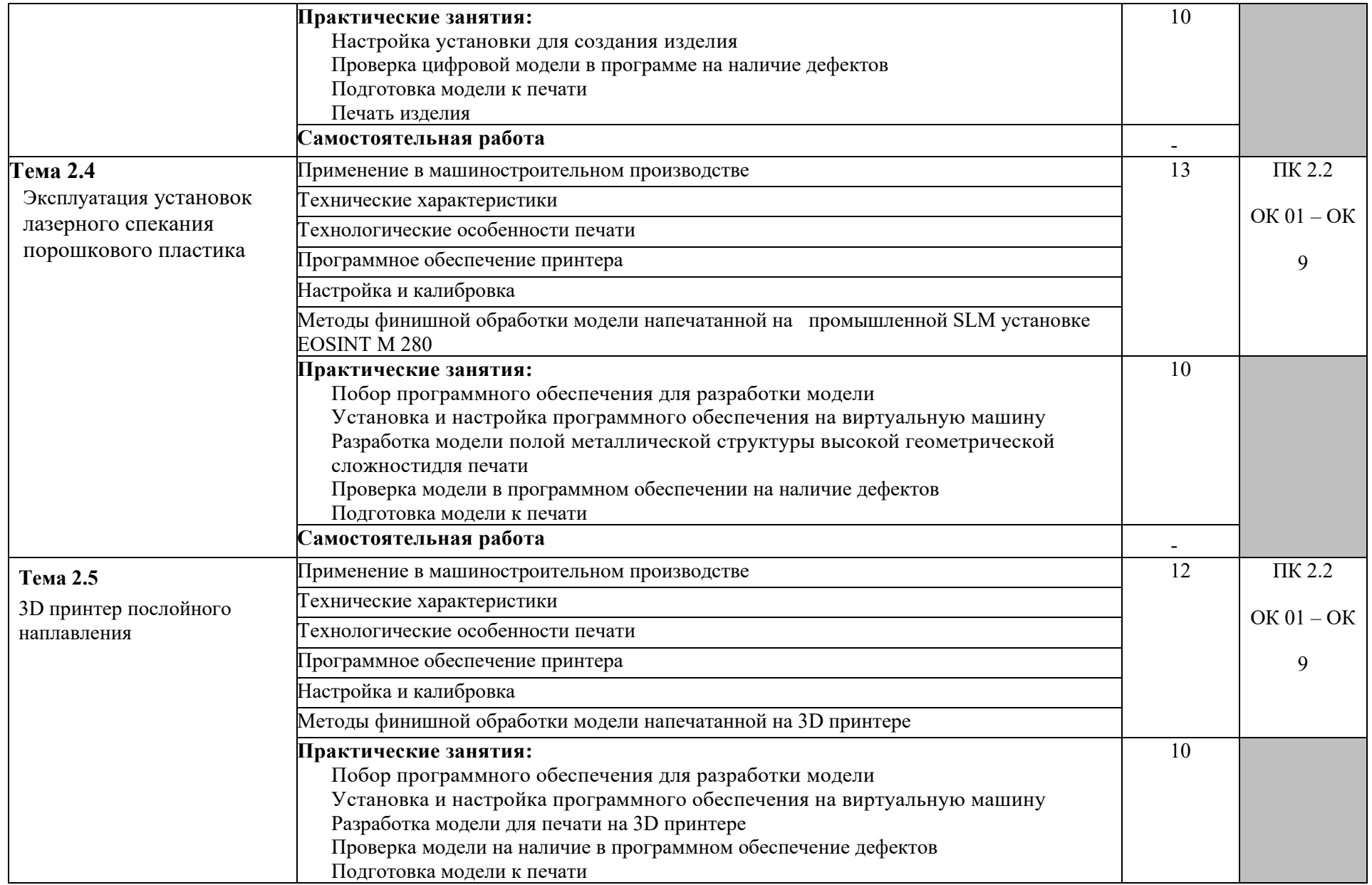

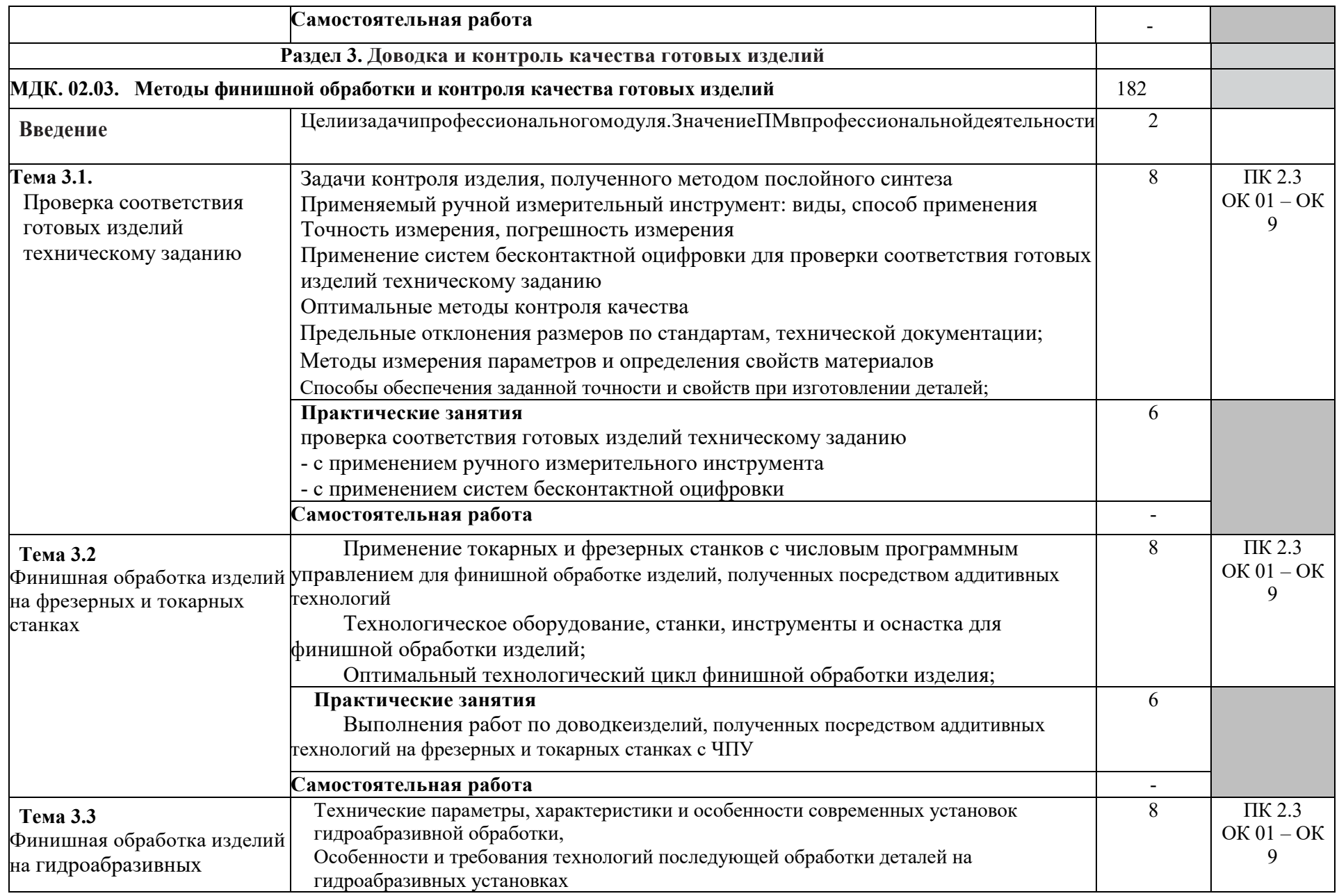

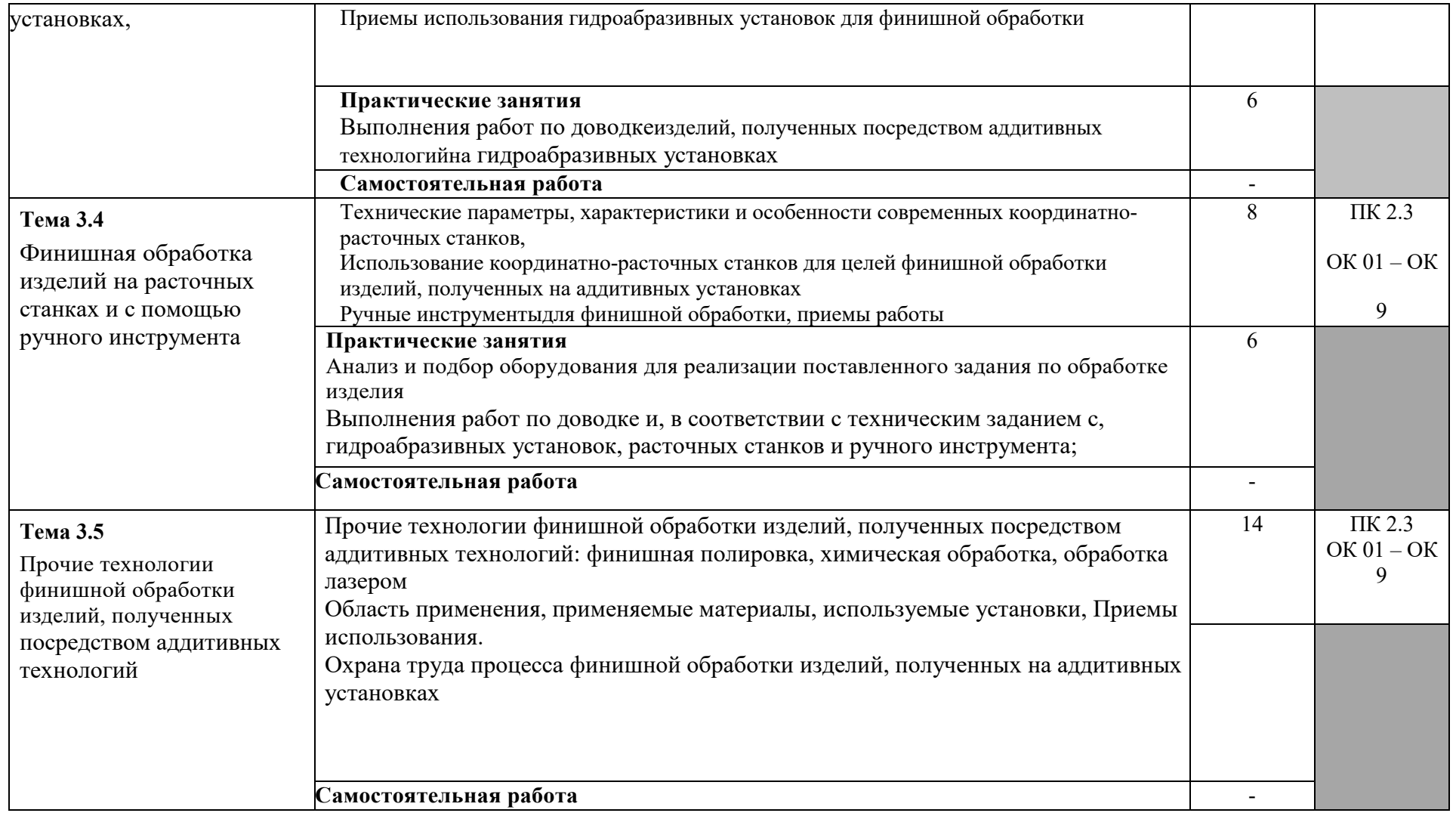

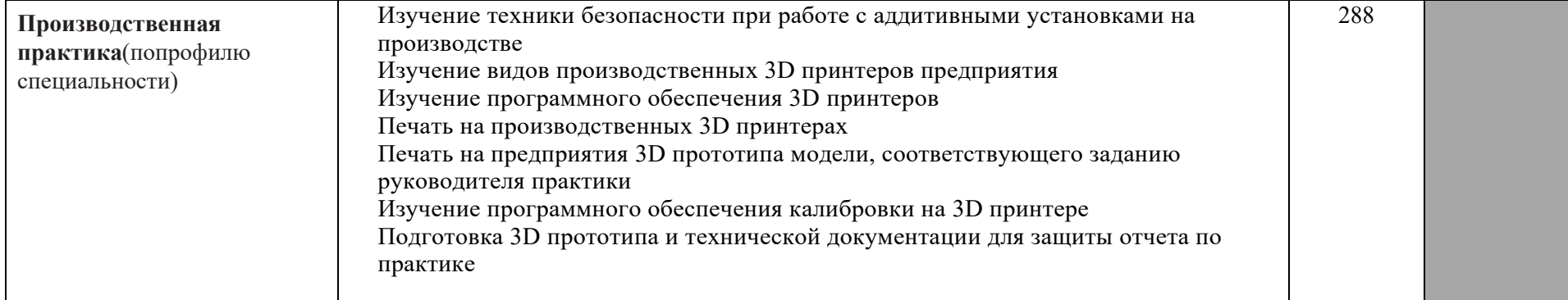

### 3. УСЛОВИЯ РЕАЛИЗАЦИИ ПРОГРАММЫ ПРОФЕССИОНАЛЬНОГО МОДУЛЯ

3.1. Для реализации программы профессионального модуля должны быть предусмотрены следующие специальные помещения:

Лаборатория «Бесконтактной оцифровки и технических средств информатизации создания цифровых моделей»,«Слесарная мастерская», Мастерская «Участок аддитивных установок», Мастерская «Участок механообработки»,оснащенная в соответствии с требованиями по специальности.

Оснащенные базы практики в соответствии с требованиями по специальности.

#### 3.2. Информационное обеспечение реализации программы

Для реализации программы библиотечный фонд образовательной организации должен иметь печатные и/или электронные образовательные и информационные ресурсы, рекомендуемые для использования в образовательном процессе.

#### 3.2.1. Печатные издания

### **3.2 Информационное обеспечение обучения**

#### **Основные источники[1](#page-17-0):**

- 1. Горелик А. Г.., Самоучитель 3ds Max 2012. СПб.: БХВ-Петербург, 2012. 544 с..
- 2. Шишковский И. В.., Основы аддитивных технологий высокого разрешения. СПб. Изд-во Питер, 2015. 348 с..
- 3. МуленкоВ.В.., Компьютерные технологии и автоматизированные системы в машиностроении.- Москва.: РГУ нефти и газа им. И.М.Губкина,, 2015. – 72..
- Валетов В. А., Аддитивные технологии (состояние и перспективы). Учебное пособие. – СПб.: Университет ИТМО, 2015, – 63с..

[ТоддВарфел,](http://www.ozon.ru/person/21421297/)Прототипирование. Практическое руководство.– СПб.[:Манн, Иванов и](http://www.ozon.ru/brand/2435246/)  [Фербер,](http://www.ozon.ru/brand/2435246/) 2013, – 240с..

#### **Дополнительные источники:**

- 1. Красильников Н., Цифровая обработка 2D- и 3D-изображений, СПб.: БХВ-Петербург, 2011.. **Интернет-ресурсы:**
- 2. http://can-[touch.ru/3d](http://can-touch.ru/3d-scanning/)-scanning/Принципы работы 3D сканеров
- 3. http://www.3d-[format.ru/3dscanning/](http://www.3d-format.ru/3dscanning/) Виды и модификации сканеров

<span id="page-17-0"></span> $\frac{1}{1}$ <sup>1</sup>Образовательная организация вправе уточнить список используемых при реализации программы изланий. дополнив его новыми изданиями по согласованию с ФУМО и выбрав в качестве основного, как минимум, одно из списка.

## 4. КОНТРОЛЬ И ОЦЕНКА РЕЗУЛЬТАТОВ ОСВОЕНИЯ ПРОФЕССИОНАЛЬНОГО МОДУЛЯ

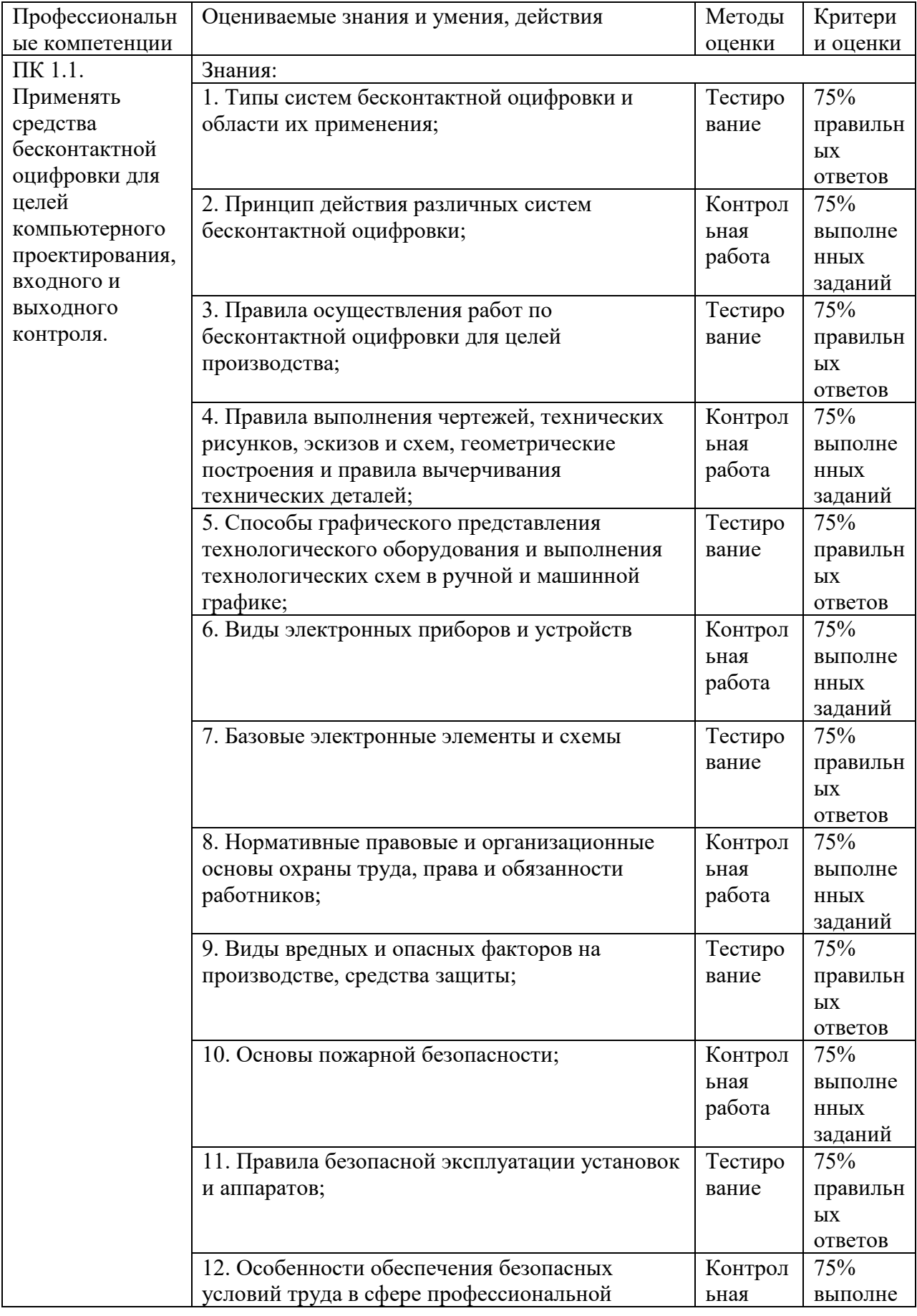

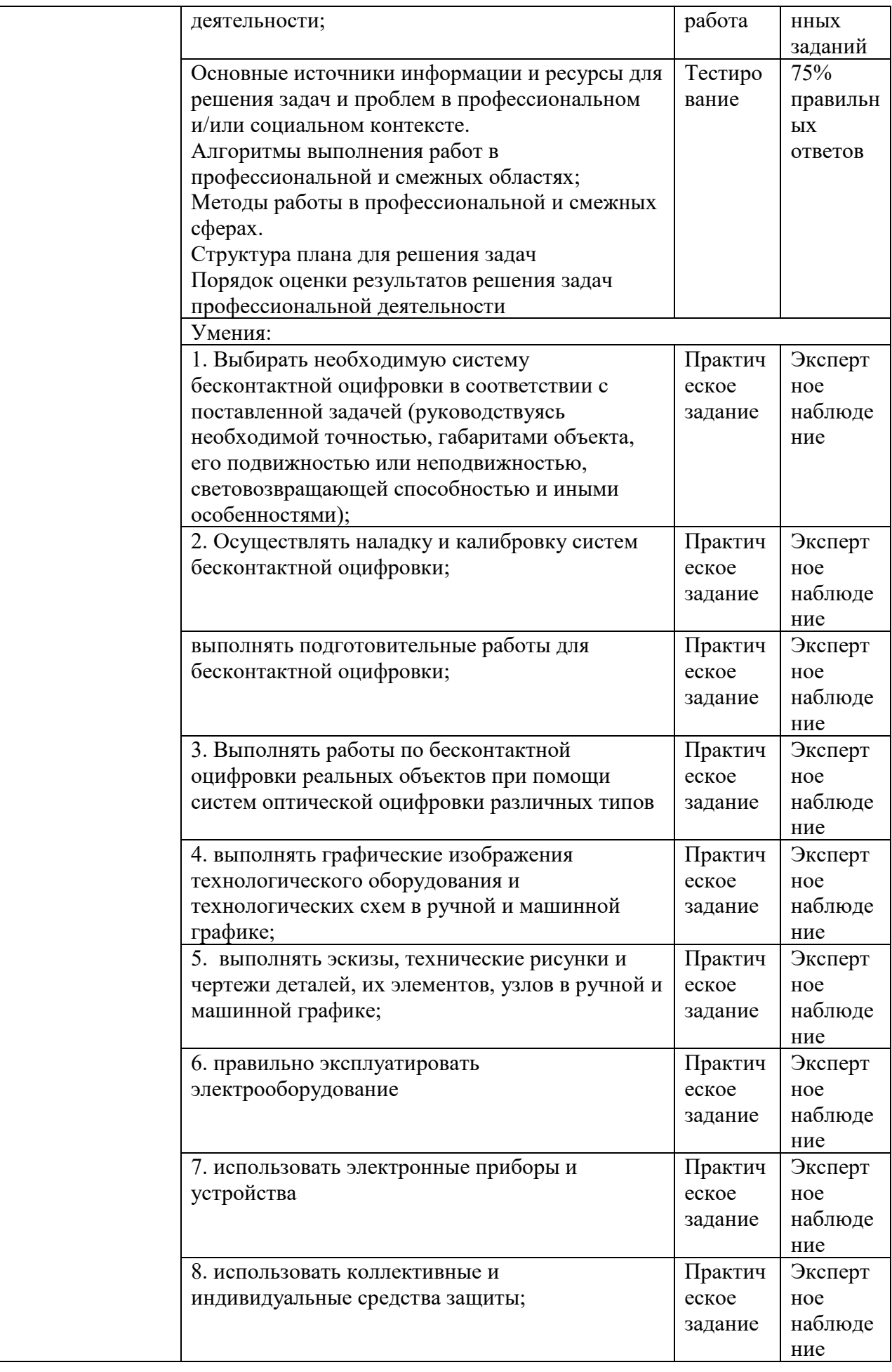

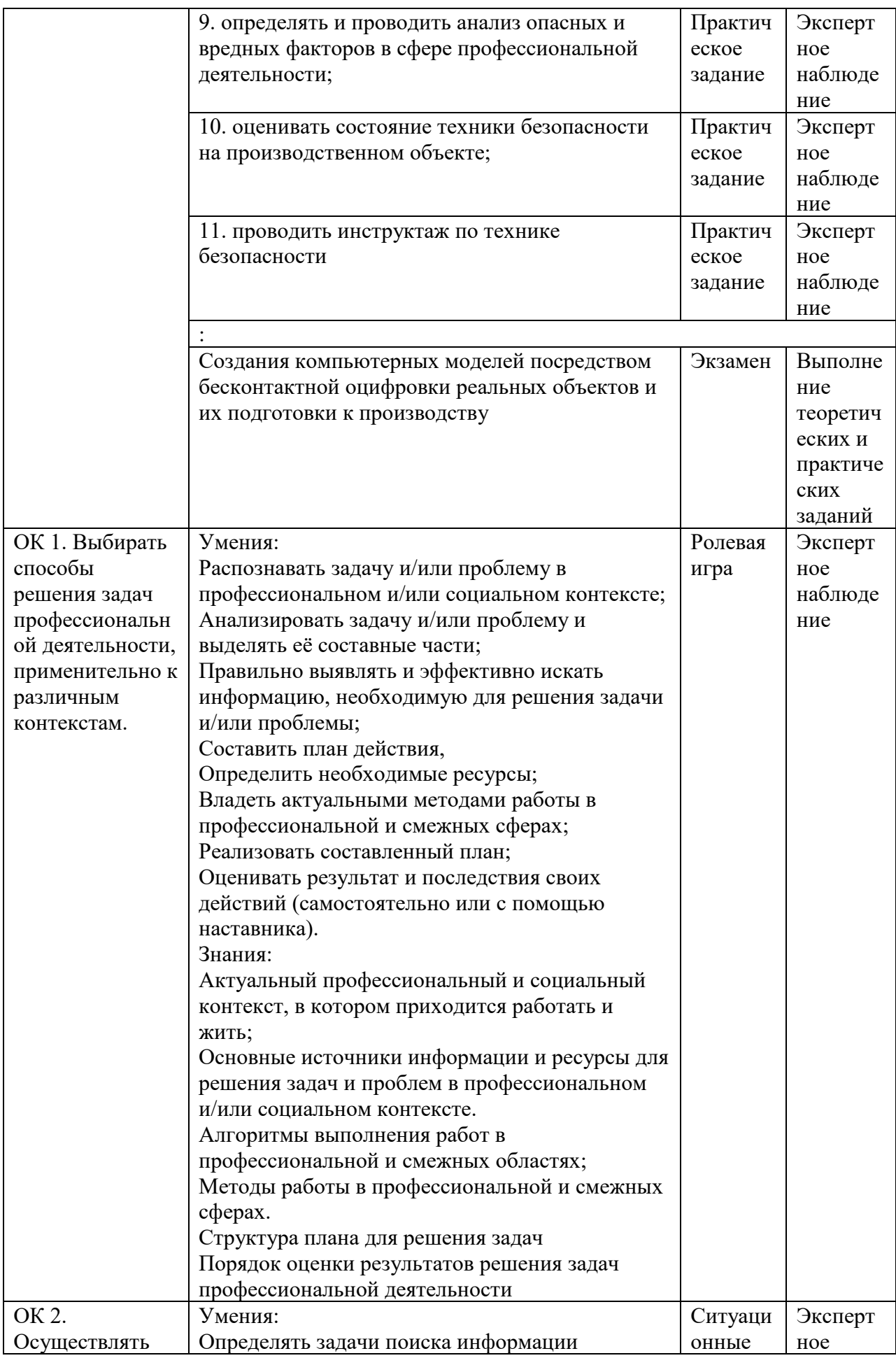

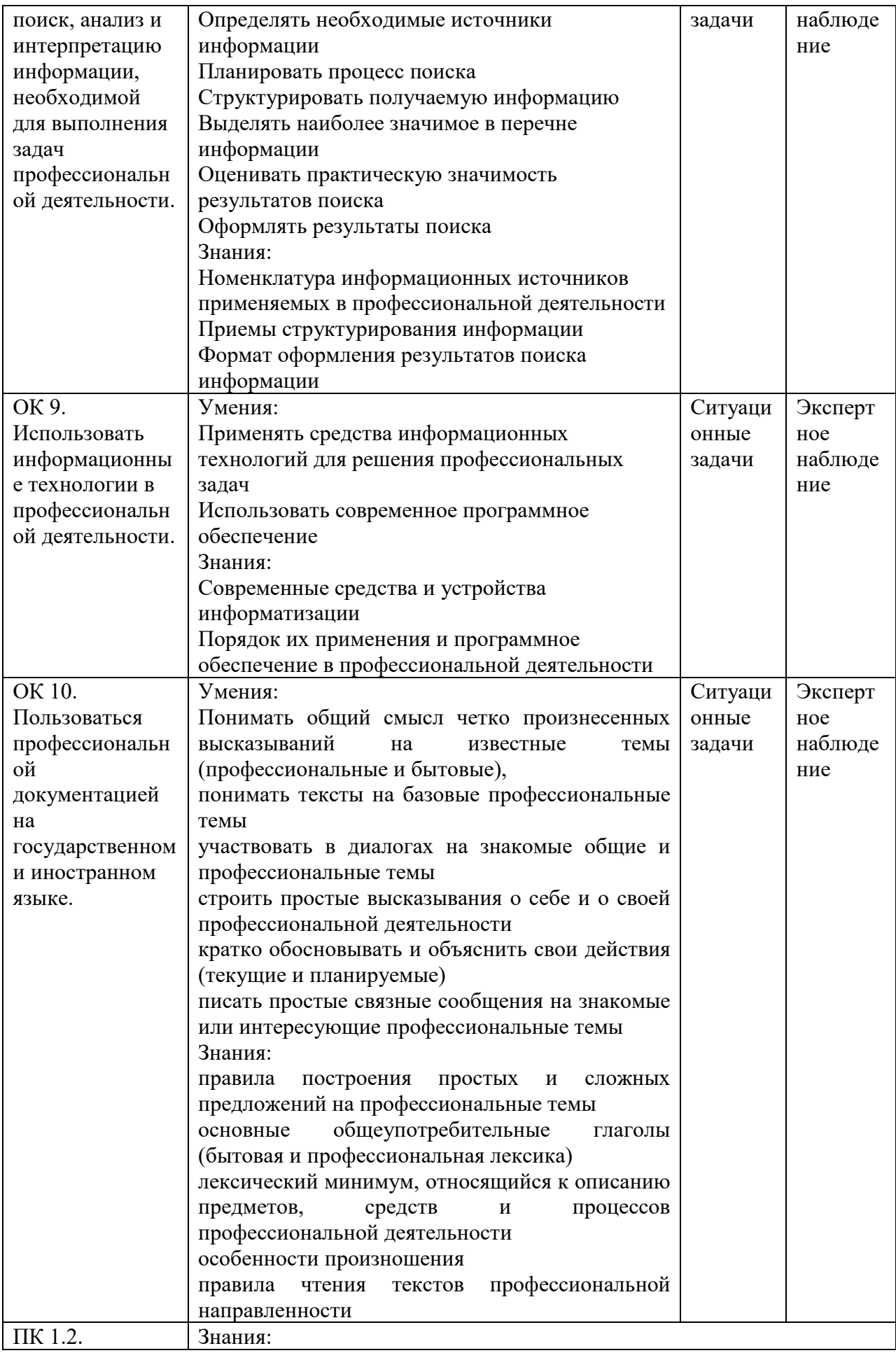

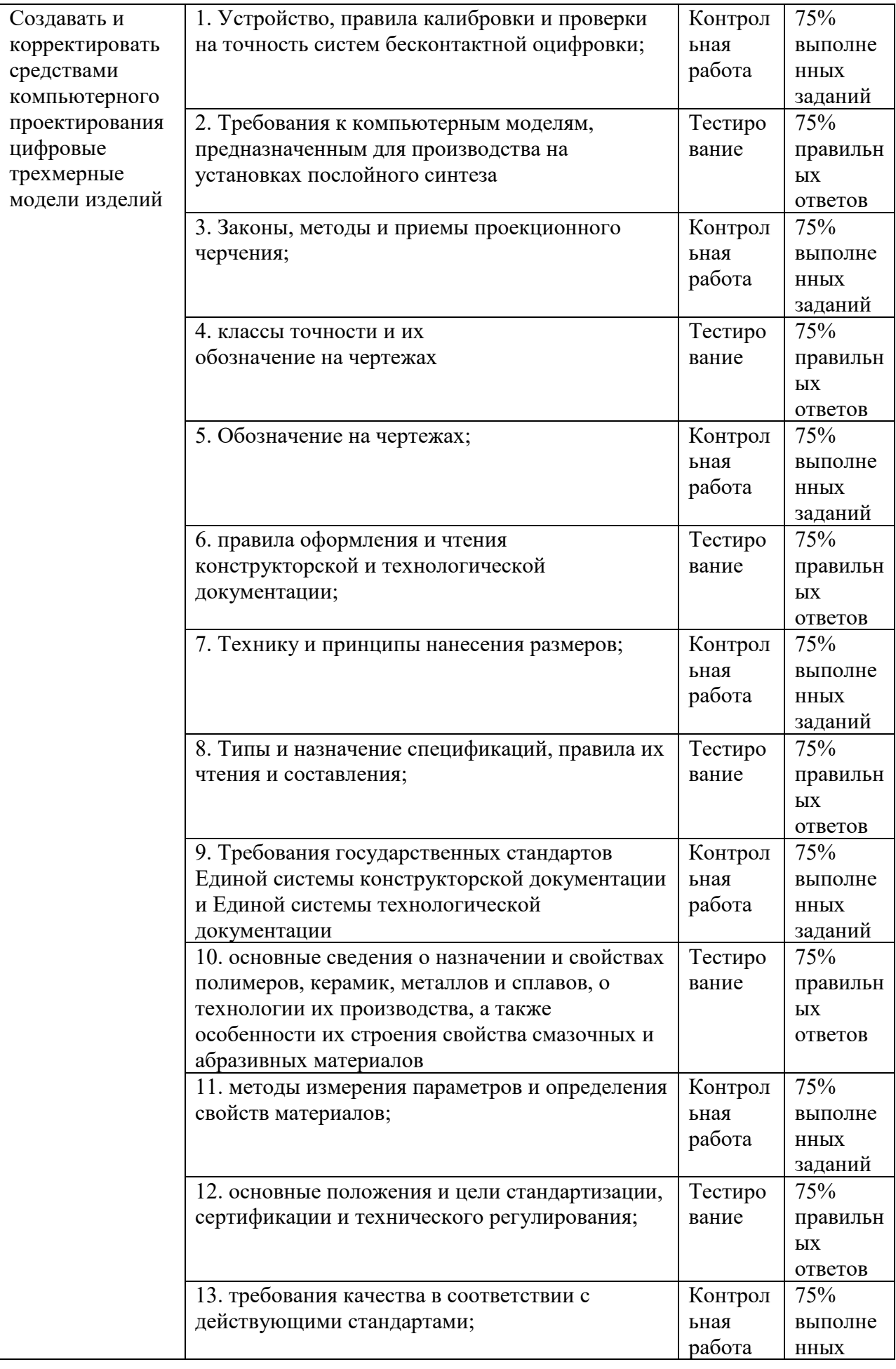

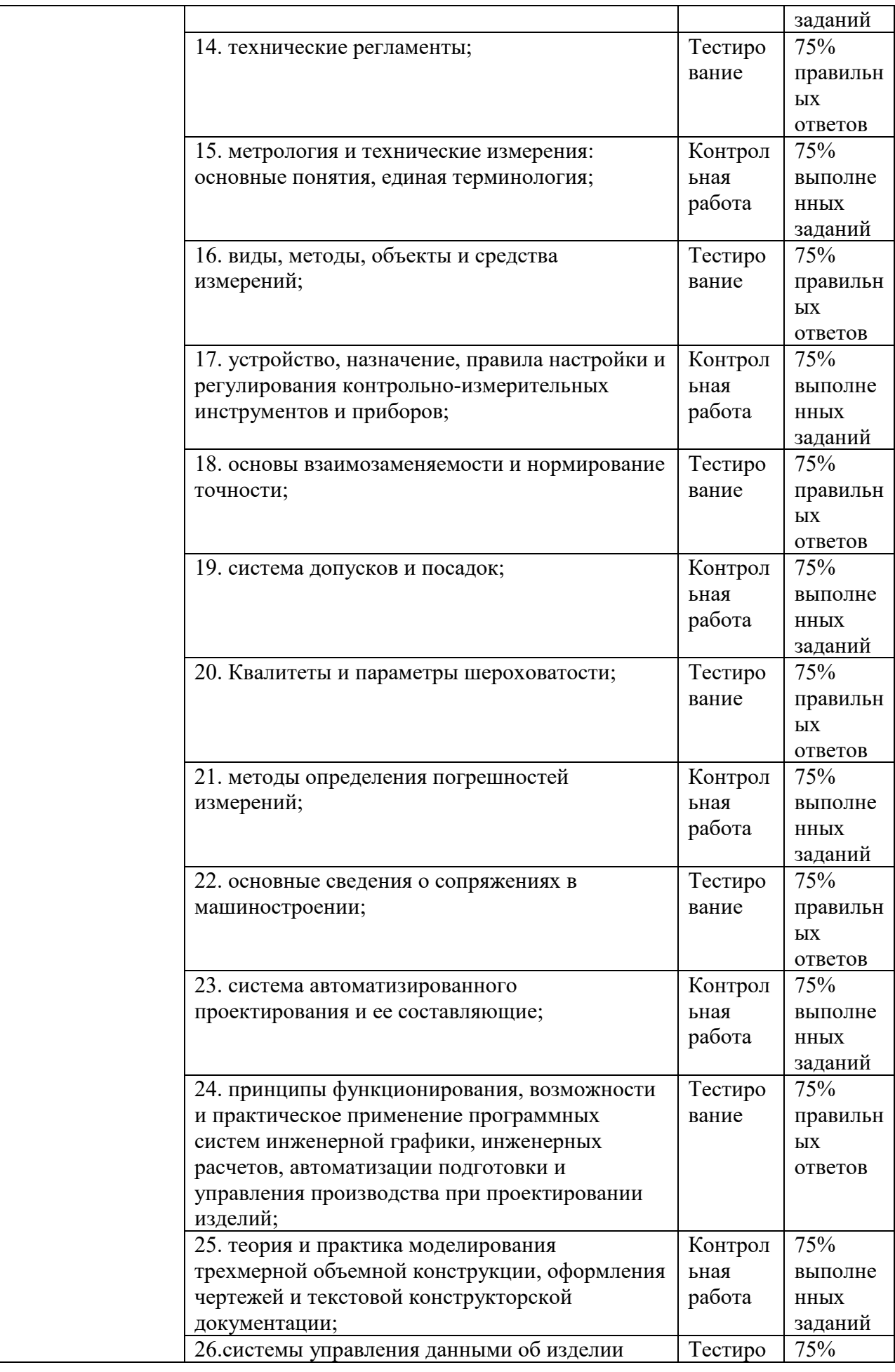

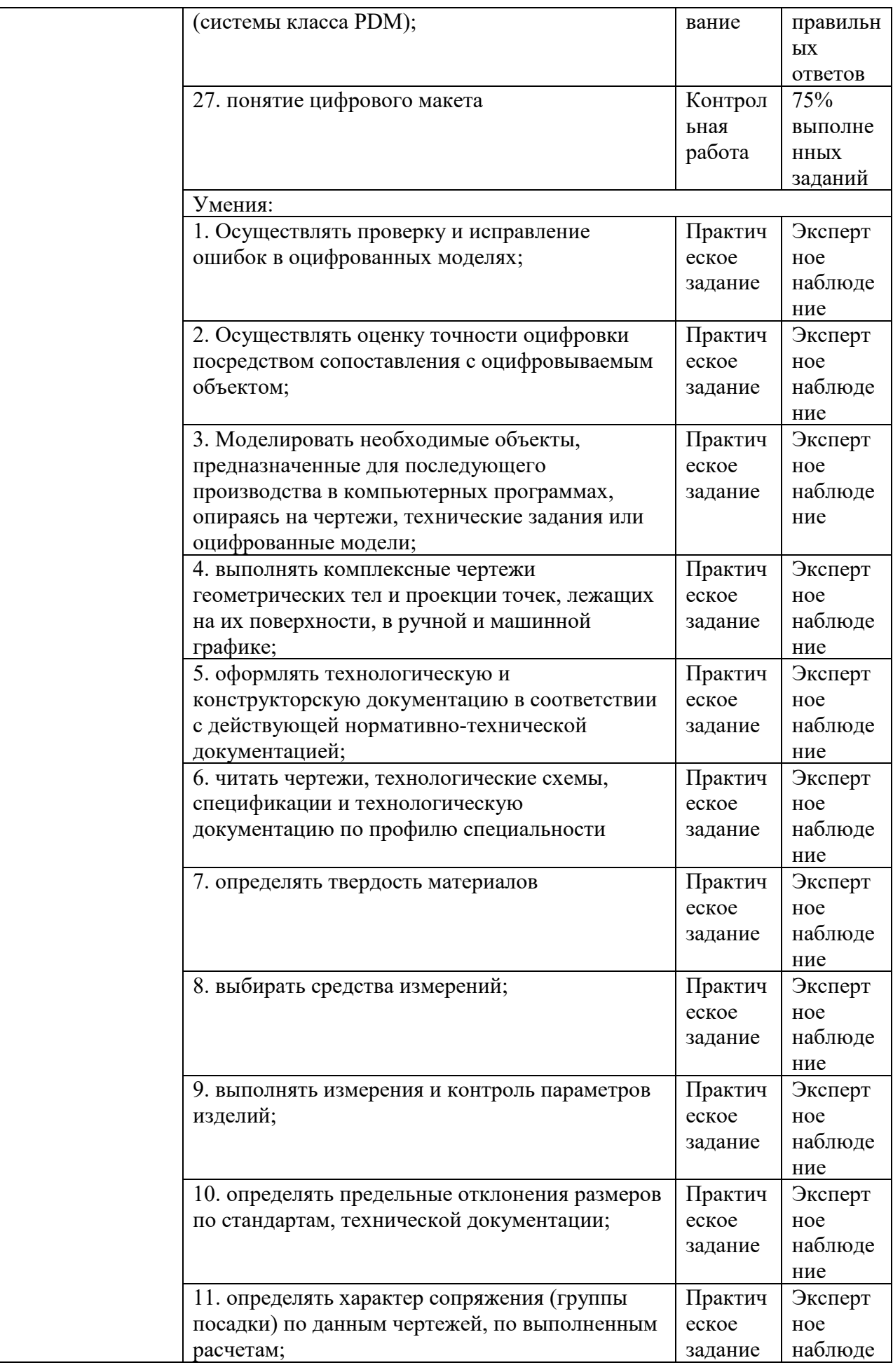

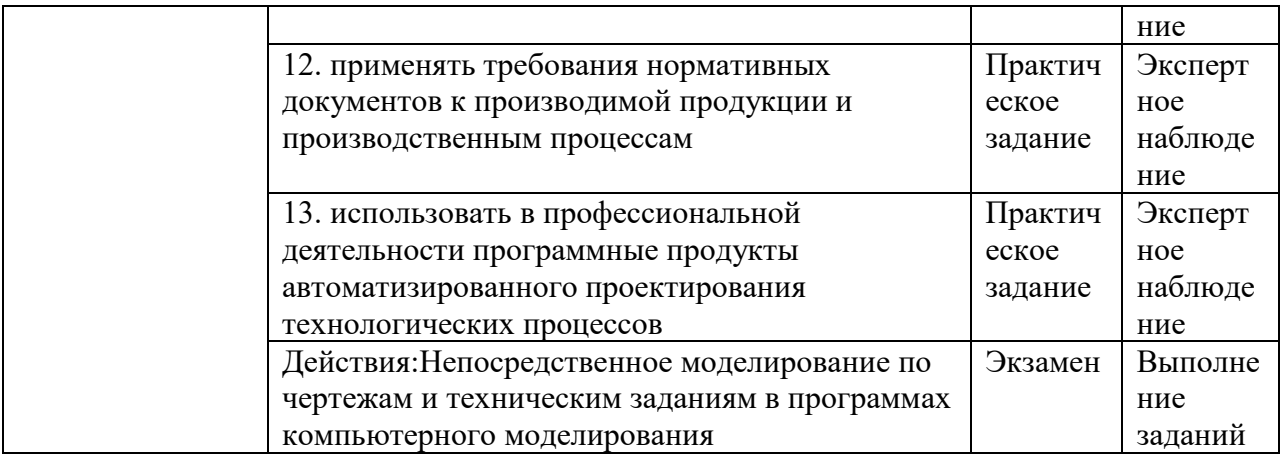